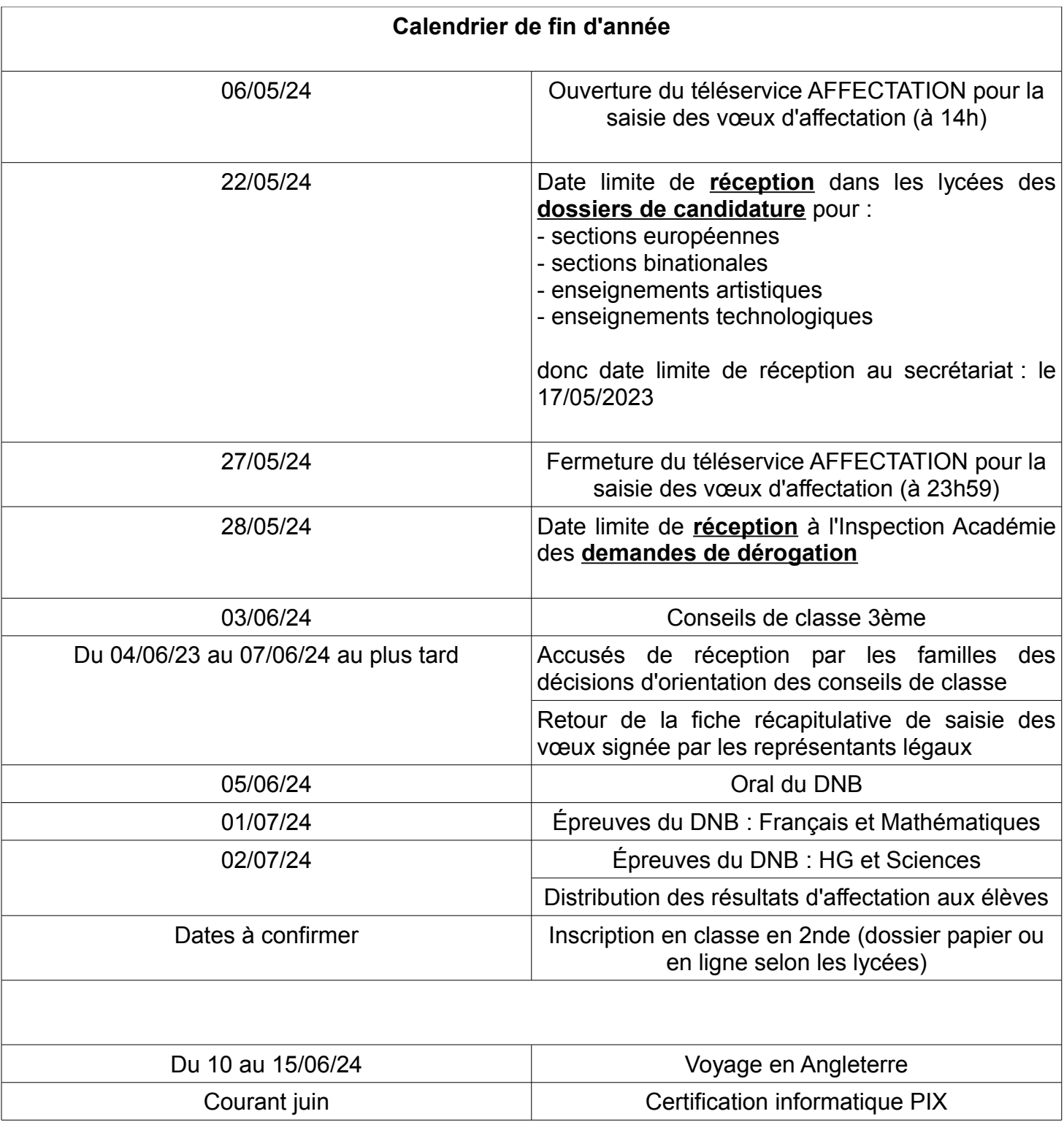

### **La demande de formation dans un établissement privé**

Une demande de formation dans un établissement privé sous contrat de l'Éducation nationale ou privé de l'Agriculture (lycées et MFR) correspond à un code vœu identifié dans Affelnet-Lycée par l'intitulé de la formation et l'établissement concerné. L'élève et ses représentants légaux doivent rencontrer le directeur de l'établissement d'accueil à des fins d'information plus précise sur les conditions d'admission et d'inscription, au préalable d'une demande éventuelle dans ces établissements.

La demande d'entretien auprès du directeur préalablement à la candidature ainsi que les démarches d'inscription auprès des Maisons familiales et Rurales sont impératives et sont de la responsabilité de l'élève et de ses responsables légaux.

# **La demande d'internat : saisie à titre informatif**

Il vous sera possible de formuler à titre d'information le souhait d'une place en internat dans le lycée demandé. Cependant, **l'obtention d'une affectation dans un établissement ne garantit pas une place à l'internat**. La demande d'internat devra être confirmée lors de l'inscription dans le lycée pour l'attribution éventuelle d'une place en septembre. **La décision relève de la compétence du proviseur du lycée concerné**.

#### **La demande de formation dans un établissement en dehors de l'académie de Poitiers**

L'établissement de scolarisation de l'élève est responsable de la saisie dans Affelnet, que ce soit pour une formation dans l'académie de Poitiers ou hors académie. Un élève qui souhaite poursuivre ses études en lycée en dehors de l'académie d'origine doit obligatoirement suivre les procédures d'affectation de l'académie concernée selon le calendrier défini pour celle-ci. *Important : chaque académie a son calendrier et ses propres procédures, il est impératif de se renseigner dès connaissance du projet de poursuite d'étude hors académie d'un élève*.

**Pour l'affectation en classe supérieure pour la rentrée 2024, l'élève et ses représentants légaux pourront formuler jusqu'à 10 vœux au sein de l'académie de Poitiers ainsi que 5 vœux hors académie.**

Pour vous aider à établir la liste des vœux : [https://jeunes.nouvelle-aquitaine.fr/orientation/choisir-son](https://jeunes.nouvelle-aquitaine.fr/orientation/choisir-son-orientation-apres-la-troisieme)[orientation-apres-la-troisieme](https://jeunes.nouvelle-aquitaine.fr/orientation/choisir-son-orientation-apres-la-troisieme)

# **Entrée en 2nde GT**

L'affectation en seconde générale et technologique dans les lycées publics de l'éducation nationale est **sectorisée**. Le MEF unique pour l'affectation est "2-GT" et ne fait pas mention des enseignements optionnels. *Il n'est pas possible de saisir les enseignements optionnels de 2de GT souhaités à titre d'information dans l'application Affelnet.*

<https://www.ac-poitiers.fr/les-ecoles-et-etablissements-scolaires-en-charente-121532>

**À noter :** lorsque la décision d'orientation est favorable pour la 2nde générale et technologique, *les candidats doivent obligatoirement prévoir en dernier rang un vœu de 2de générale et technologique dans leur lycée de secteur afin qu'une affectation puisse être garantie. Les élèves et leurs représentants légaux qui ne font figurer aucun vœu de 2de générale et technologique dans leur lycée de secteur prennent le risque de ne pas avoir de proposition d'affectation***.** 

# **Dérogations**

*Dès lors qu'il y aura de la place dans l'établissement souhaité, une fois satisfaites les affectations des élèves dans leur(s) établissement(s) de secteur, les IA-DASEN répondront favorablement à toutes les demandes relatives à l'assouplissement de la carte scolaire selon l'ordre de priorité nationale, à barème égal.* 

Tous les vœux suivants **ne font pas** l'objet d'une demande de dérogation (assouplissement de la carte scolaire) :

- pour un établissement du ministère de l'agriculture
- pour un établissement privé sous contrat
- pour une formation à capacité d'accueil limitée (recrutement spécifique ou enseignement optionnel) comme « Création et culture design »

*Le nombre de places dans ces formations est limité, prédéfini en amont de l'affectation. Pour départager les candidats, lorsque le nombre de demandes est supérieur au nombre de places disponibles, le classement sur ces formations est réalisé à partir d'un barème de points prenant en compte les évaluations scolaires des élèves.* 

# Ordre de priorité des critères de dérogation (cadre national)

- 1. Élèves souffrant d'un handicap ;
- 2. Élèves bénéficiant d'une prise en charge médicale importante ;
- 3. Élèves boursiers au mérite ou sur critères sociaux ;
- 4. Élèves dont un frère ou une sœur est scolarisé dans le lycée demandé ;
- 5. Élèves dont le domicile, en limite de zone de desserte, est proche de l'établissement souhaité ;
- 6. Parcours scolaire particulier ;
- 7. Demande pour convenances personnelles.

Ces bonus peuvent se cumuler.

**"Parcours scolaire particulier" (PSP)** correspond aux motifs présentés ci-dessous, non hiérarchisés :

- Enseignements optionnels technologiques suivis des bacs technologiques de même nature dans le même établissement : Biotechnologies, Sciences et laboratoire, Sciences de l'ingénieur, Création et innovation technologiques, Santé social
- Enseignements optionnels artistiques suivis des enseignements de spécialité artistiques de même
	- nature, dans le même établissement
- Section européenne non proposée dans le lycée de secteur ;
- Enseignements optionnels « langues et culture de l'Antiquité »

# **Entrée en 2nde Pro**

# **Il n'y a pas de sectorisation de la voie professionnelle, il ne peut donc y avoir de demandes d'assouplissement de la carte scolaire (ou dérogations).**

Les demandes d'entrée dans les formations professionnelles doivent faire figurer le type de formation (1re année de CAP ou 2de professionnelle), la spécialité choisie, l'établissement souhaité et le statut (scolaire ou apprenti). Les formations professionnelles ont un nombre de places limitées, **il est recommandé de formuler plusieurs vœux, autant que l'application le permet, afin de maximiser les chances d'être affecté au tour principal d'affectation.**

Le classement des candidatures dans les formations professionnelles des établissements publics se fait sur la base de différents critères :

- les évaluations scolaires de l'élève
- les éventuels bonus.

Selon la formation demandée, différents coefficients sont attribués aux évaluations.

La 2<sup>de</sup> Pro est organisée par familles de métiers dans la plupart des domaines, chacune d'entre **elles regroupe plusieurs spécialités du bac pro. L'objectif est de donner le temps et les connaissances nécessaires aux élèves pour choisir un métier.**

[https://www.onisep.fr/formation/apres-la-3-la-voie-professionnelle/les-diplomes-de-la-voie-pro/le-bac](https://www.onisep.fr/formation/apres-la-3-la-voie-professionnelle/les-diplomes-de-la-voie-pro/le-bac-professionnel/les-familles-de-metiers)[professionnel/les-familles-de-metiers](https://www.onisep.fr/formation/apres-la-3-la-voie-professionnelle/les-diplomes-de-la-voie-pro/le-bac-professionnel/les-familles-de-metiers)

#### **La fiche récapitulative de saisie des vœux**

Que la saisie des vœux ait été effectuée entièrement par l'établissement dans Affelnet ou en premier lieu par les représentants légaux dans le service en ligne Affectation, l'établissement imprime la fiche récapitulative de saisie des vœux de l'élève et la transmet aux représentants légaux pour vérification et signature.

→ *Ce document est le seul faisant foi en cas de litige.*

#### **L'inscription dans les établissements d'accueil**

#### *Il est important de signaler aux responsables légaux que l'inscription dans l'établissement est obligatoire, la notification d'affectation n'est pas suffisante pour intégrer la formation concernée.*

L'inscription se fait à compter de la réception par l'élève de sa notification d'affectation (pour les établissements publics). Le calendrier académique de l'affectation précise la date à partir de laquelle les établissements d'accueil peuvent accéder à l'édition des notifications sur Affelnet.

Les élèves et leurs représentants légaux peuvent procéder à l'inscription dans l'établissement d'accueil selon le calendrier de celui-ci. Sans réponse de leur part, la place peut être proposée à un autre élève. Pour certains établissements de l'académie, l'inscription en ligne est proposée à l'élève et ses représentants légaux.

 *L'inscription en ligne* : ce service en ligne permet aux parents d'inscrire leurs enfants dans leur lycée d'affectation, en classe de 2de générale et technologique, de 2de professionnelle ou de 1re année de CAP. Les représentants légaux voient le résultat de l'affectation, inscrivent leur enfant, renseignent les souhaits pédagogiques et modifient si nécessaire les informations les concernant. Ils peuvent télécharger des documents pour compléter l'inscription. Le responsable titulaire du compte reçoit un courriel de confirmation à la fin du processus. L'inscription en ligne nécessite pour le responsable légal de se rapprocher de l'établissement afin de connaître les modalités complètes d'inscription.

#### **Le suivi et l'accompagnement des élèves non affectés au tour principal**

*Entretien de situation et nouvelle liste de vœux- dès le 3 juillet* : à titre d'information l'état des places vacantes en lycée professionnel. Saisie des nouveaux vœux d'affectation du vendredi 5 juillet (14h) au mardi 9 juillet (12h) – Résultats à 15h.

*Entretien de suivi - fin août / début septembre* : le chef d'établissement d'origine recontacte les élèves de 3e non affectés et leurs représentants légaux. L'objectif est de faire le point sur leur situation et de leur présenter la possibilité de faire une candidature sur les places vacantes de la voie professionnelle des établissements publics et privés de l'EN et de l'agriculture dans le cadre du tour suivant de septembre (diffusion stabilisée des places suite à la rentrée scolaire et saisie des vœux du tour suivant sur Affelnet-Lycée).

*Autour du 06 septembre* : affectation sur les places vacantes du tour suivant de septembre Après le tour suivant de septembre, selon les départements, l'élève est soit affecté directement, soit bénéficie d'une immersion en LP (module d'accompagnement au projet) afin de consolider son choix avant son affectation définitive par l'IA.

# **RAPPEL : dans SOLARITÉ SERVICES via l'ENT 16**

**1 - saisie des vœux d'orientation dans ORIENTATION (2nde GT et/ou 2nde Pro et/ou 1ère année de CAP)**

**2 – saisie des vœux d'affectation dans AFFECTATION (filière, lycée, options, internat, etc.)**

*NB : la vue des vœux saisis n'est visible pour le collège que le lendemain !*